$, tushu007.com$ 

## $<<$ MATLAB

 $<<$ MATLAB  $>>$ 

- 13 ISBN 9787118082531
- 10 ISBN 7118082538

出版时间:2013-1

 $(2013-02)$ 

PDF

## http://www.tushu007.com

, tushu007.com

 $<<$ MATLAB

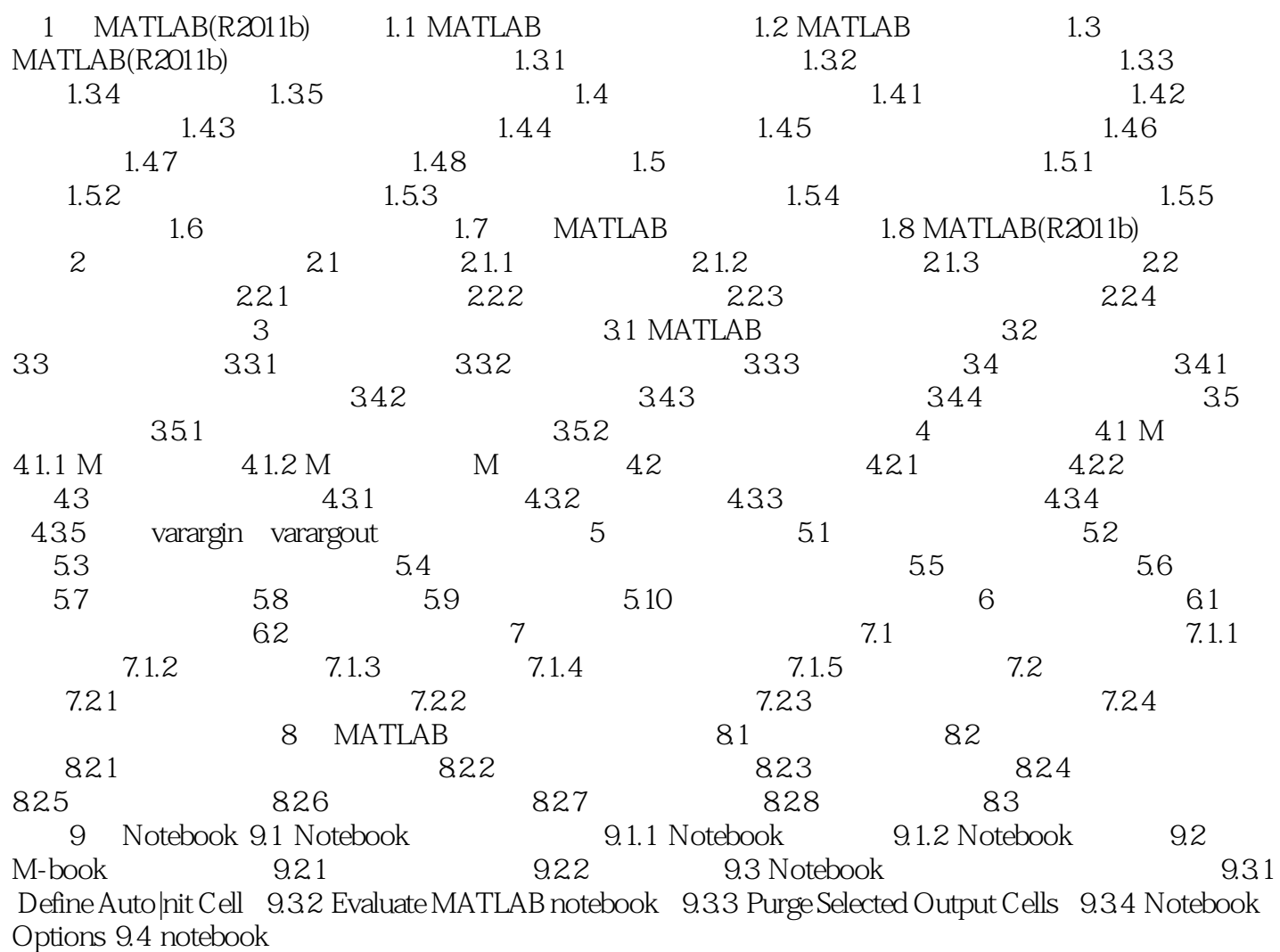

addiscussion, tushu007.com

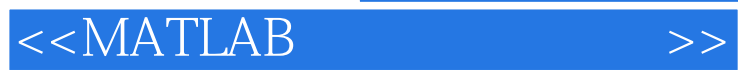

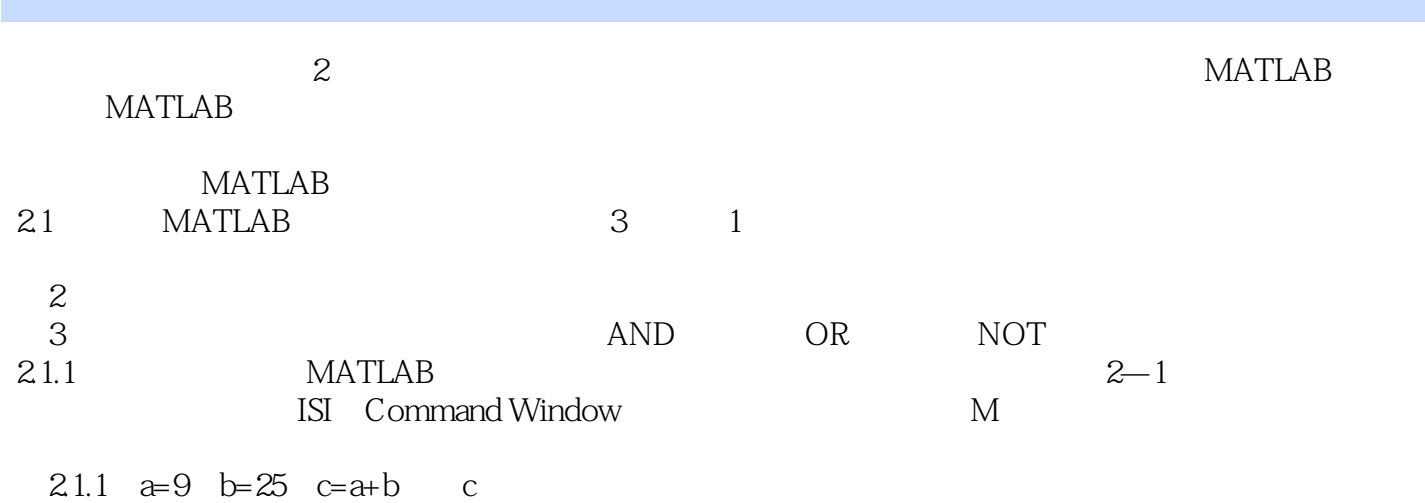

*Page 3*

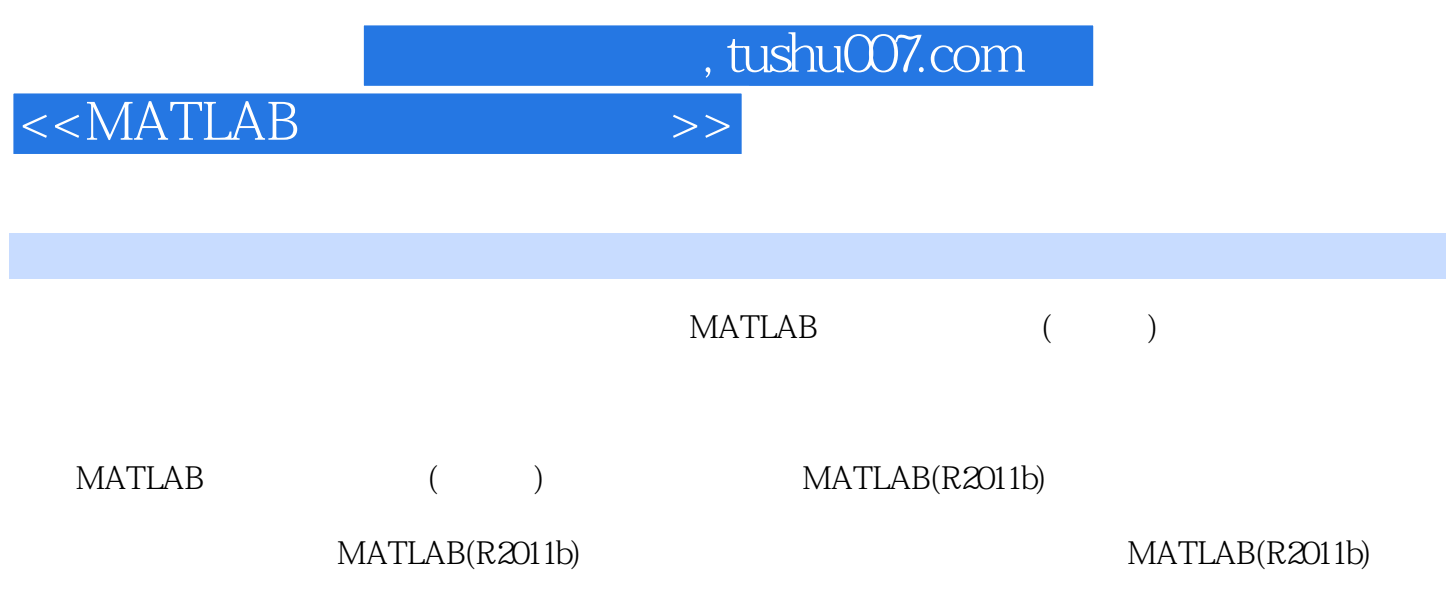

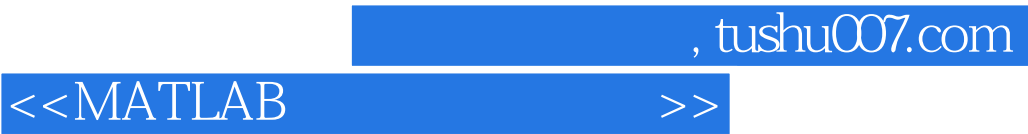

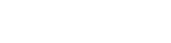

本站所提供下载的PDF图书仅提供预览和简介,请支持正版图书。

更多资源请访问:http://www.tushu007.com